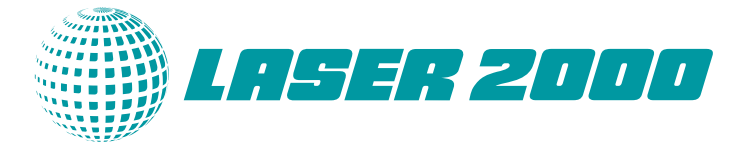

# **FRED Beleuchtungsanwendungen**

FRED ist ideal geeignet, um abbildende System und Systeme mit Reflektoren z.B. im Automobil- oder Architekturbereich zu simulieren und optimieren.

# **Erstellung eigener Lichtquellen**

Sie können jede real denkbare Lichtquelle mit u.a. folgenden Parametern generieren:

- Strahlpositionen
- Strahlrichtungen
- Leistungsverteilung über Winkelbereiche
- Leistungsverteilung über Positionsbereiche
- Einheiten der Leistung (Watt, Lumen, arbiträr)
- Spektralbereich
- Spektrale Gewichtung
- Koheränz
- Polarisation

Folgende Skizzen zeigen, wie Sie über einfache Bitmaps (z.B. eingescannte Datenblätter) die spektrale Charakteristik und die Abstrahl-Charakteristik einer z.B. selbsterstellten Lichtquelle digitalisieren können.

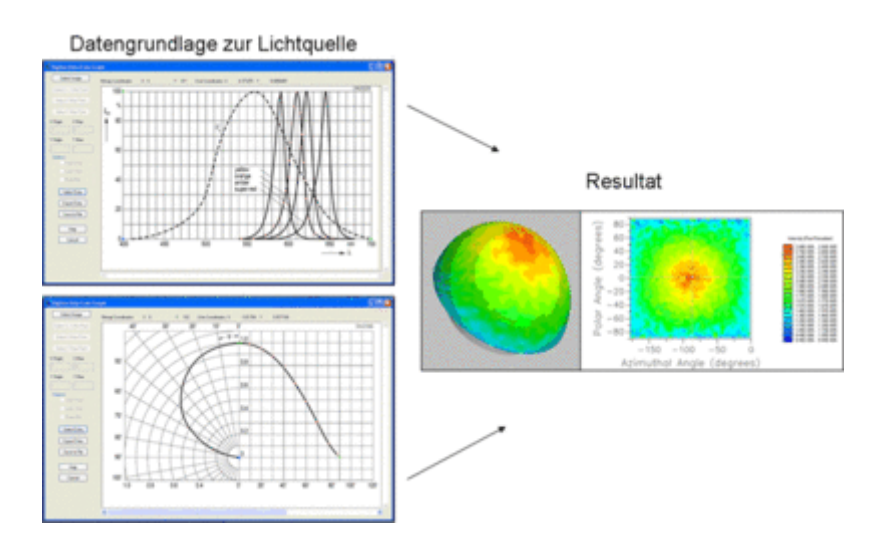

## **LED-Systeme**

LED-Systeme mit FRED sind sehr einfach zu erstellen. Die meisten LED-Hersteller bieten kostenlos sowohl die Geometrie-Daten als auch die Strahldaten (sogenannten "Ray-Files") der LED kostenlose zum Download an. Die Datenbank von FRED wird in Zukunft mit den gängigsten LED-Typen gefüllt sein.

Vorgehensweise in FRED ist folgendermaßen:

- 1. Import der Geometriedaten
- 2. Import und Zuordnung des Ray-Files

### **D-A-CH** Laser 2000 GmbH 82234 Wessling Tel. +49 8153 405-0 info@laser2000.de

www.laser2000.de

**France – Telecom** Laser 2000 SAS 78860 St-N. l. Bretèche Tel. +33 1 30 80 00 60 info@laser2000.fr www.laser2000.fr

**France – Photonic** Laser 2000 SAS 33600 Pessac Tel. +33 5 57 10 92 80 info@laser2000.fr

www.laser2000.fr

**Iberia**

Laser 2000 SAS 28034 Madrid Tel. +34 617 308 236 info@laser2000.es www.laser2000.es

### **Nordics**

Laser 2000 GmbH 112 51 Stockholm Tel. +46 8 555 36 235 info@laser2000.se www.laser2000.se

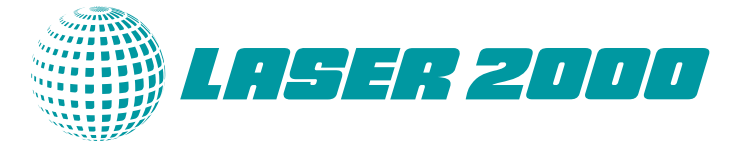

Mit diesen zwei Schritten ist die wesentliche Arbeit getan. Die variable Positionierung der LED in Ihrem Gesamtsystem kann natürlich jederzeit vorgenommen werden.

### **Photometrische Analysen**

Die Lichtquellen in FRED können Sie sowohl in radiometrischen als auch in photometrischen Einheiten definieren. Das Wellenlängen-Spektrum kann dabei entweder manuell definiert, gesampled oder per Datenblatt digitalisiert werden. Lichtintensität (Illuminance) und Beleuchtungsstärke (Luminous Intensity) können mittels einfach zu bedienender Analyse-Funktionen ausgewertet werden (siehe Collage weiter unten). Die Detektor-Empfindlichkeit kann ebenfalls eingestellt werden und zum Beispiel den menschlichen Augen nachgebildet werden. Farbanalysen sowie Farboptimierungen nach Ihren Vorgaben sind somit möglich. Die Darstellung der Farben an den beleuchteten Objektiven im User-Interface kann per Mausklick erzeugt werden (siehe links unten in der Collage).

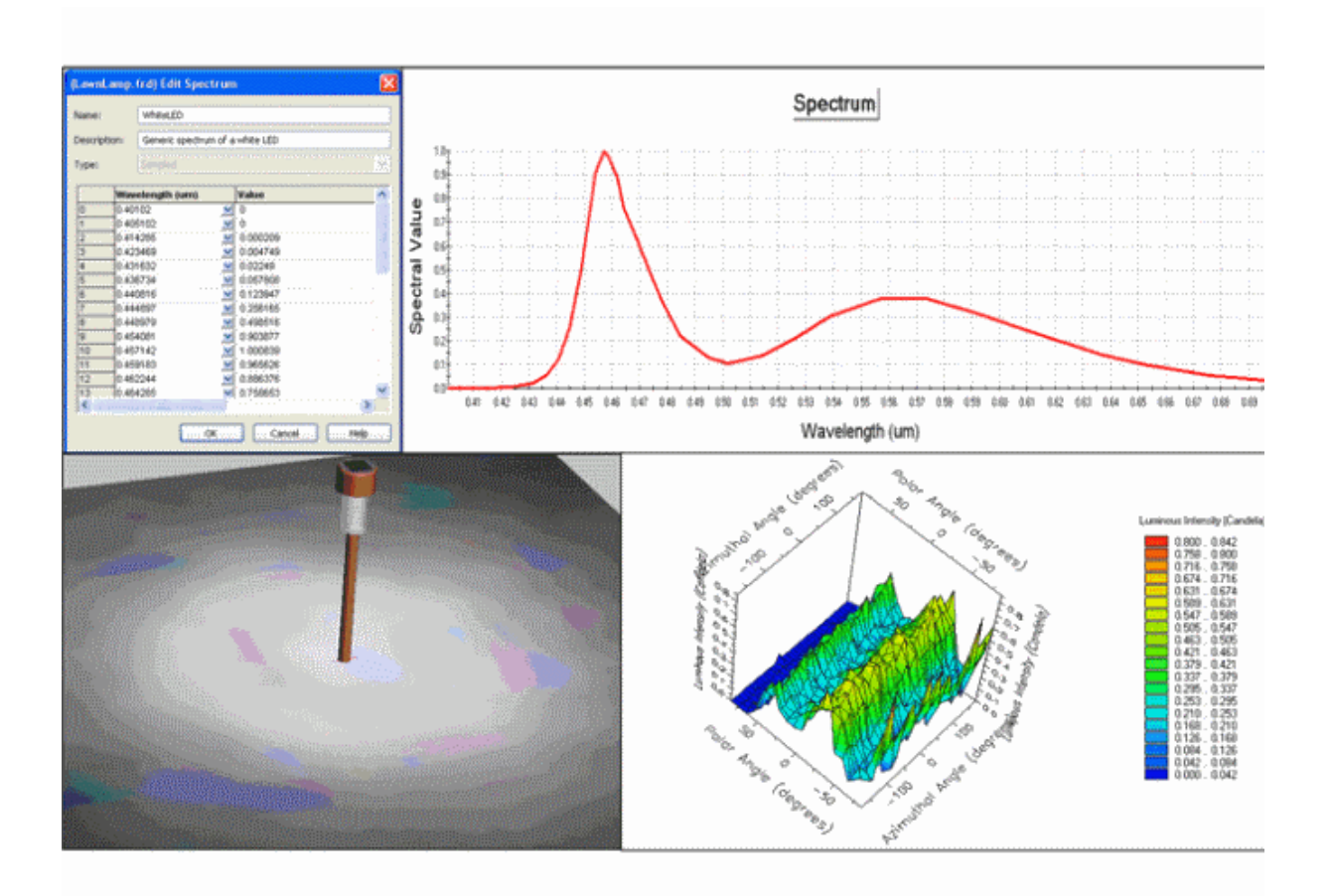

# **D-A-CH**

Laser 2000 GmbH 82234 Wessling Tel. +49 8153 405-0 info@laser2000.de www.laser2000.de

### **France – Telecom** Laser 2000 SAS 78860 St-N. l. Bretèche Tel. +33 1 30 80 00 60 info@laser2000.fr www.laser2000.fr

### **France – Photonic**

Laser 2000 SAS 33600 Pessac Tel. +33 5 57 10 92 80 info@laser2000.fr www.laser2000.fr

### **Iberia**

Laser 2000 SAS 28034 Madrid Tel. +34 617 308 236 info@laser2000.es www.laser2000.es

### **Nordics**

Laser 2000 GmbH 112 51 Stockholm Tel. +46 8 555 36 235 info@laser2000.se www.laser2000.se